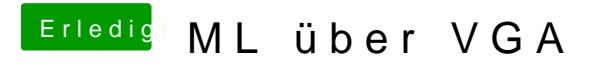

Beitrag von granate15 vom 17. Juli 2015, 18:16

Dann sieh Dir diesen htttp://www.elekntaolnik[kompendium.de/sites/com/10](http://www.elektronik-kompendium.de/sites/com/1010181.htm)10181.htm